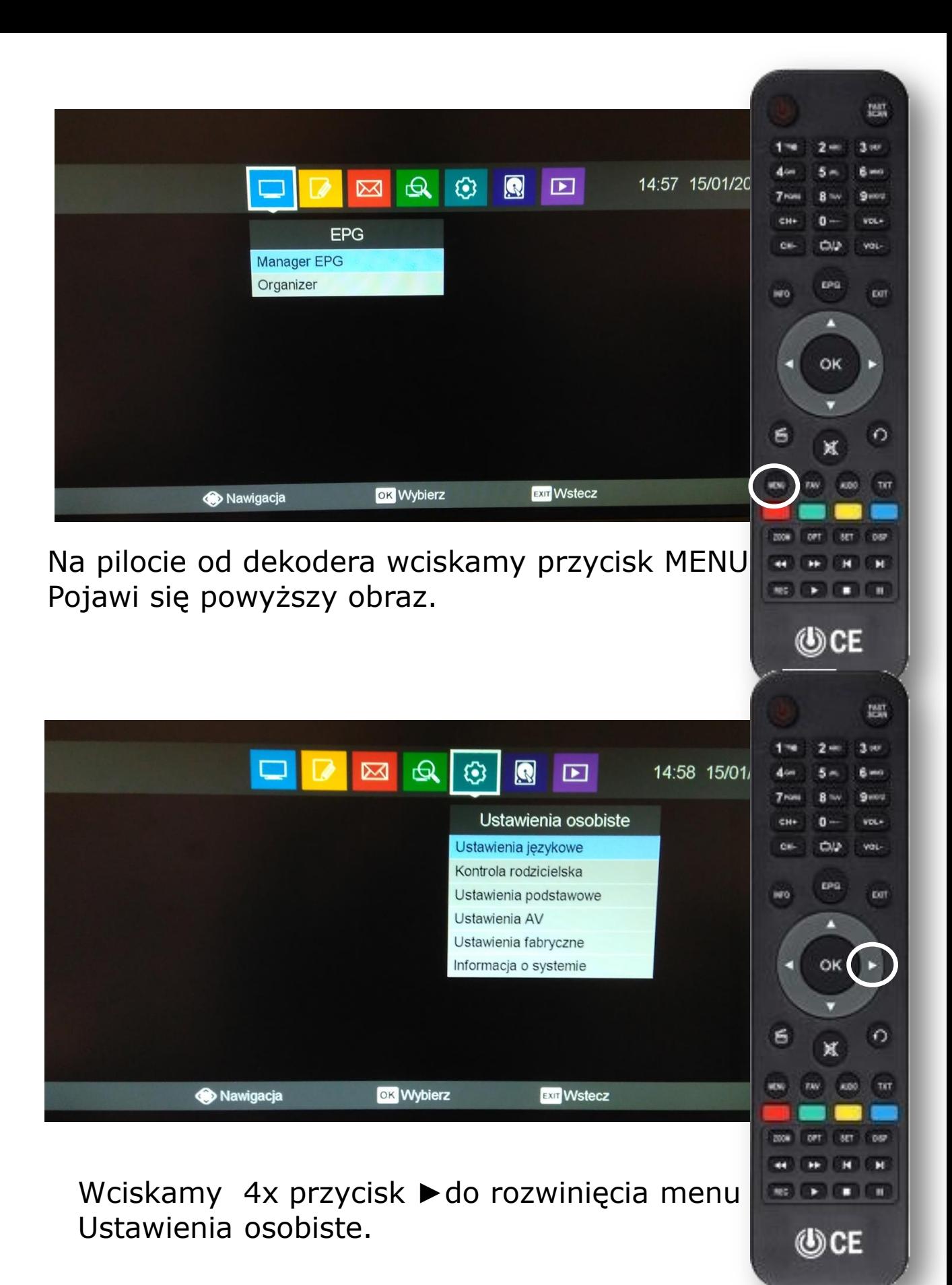

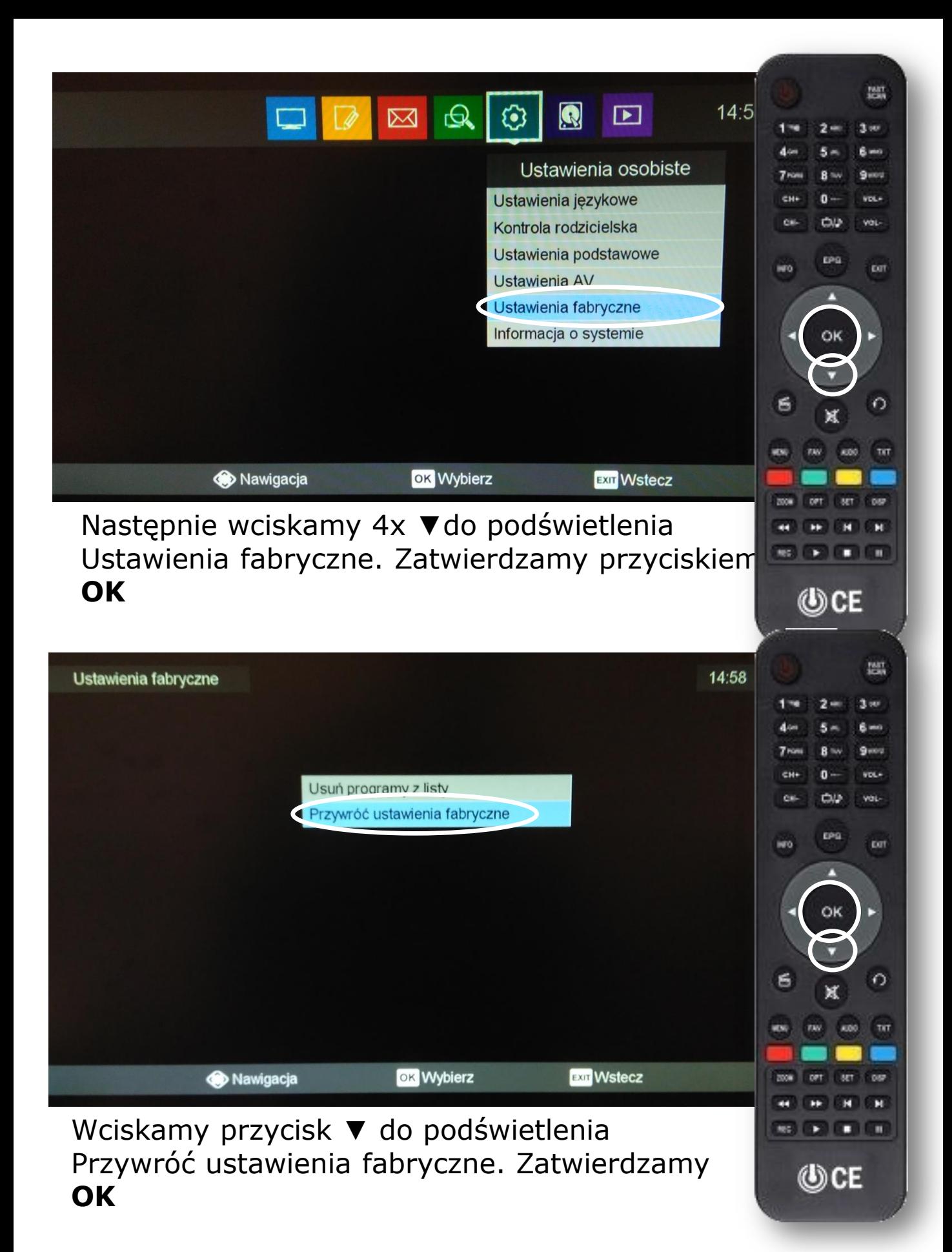

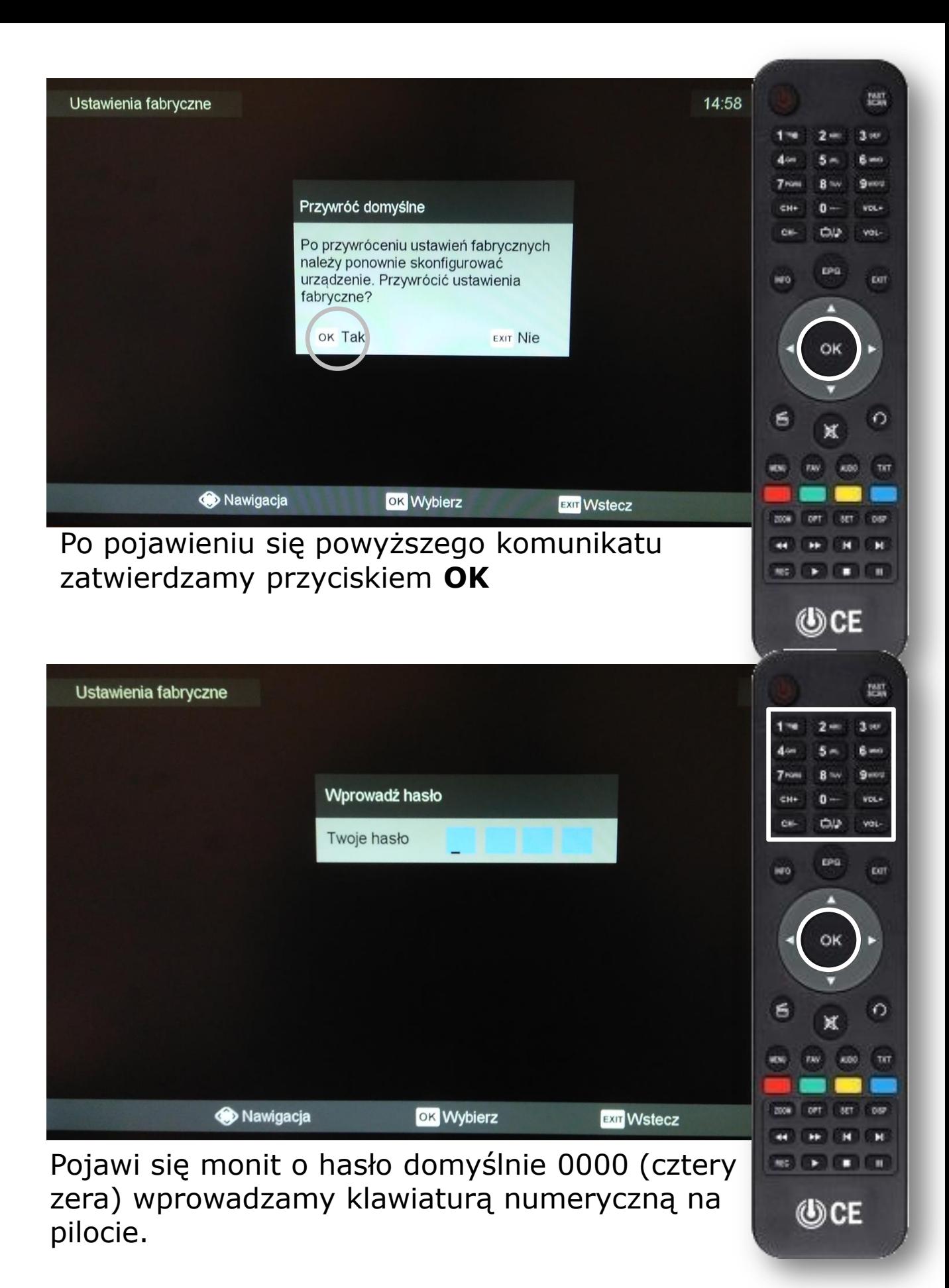

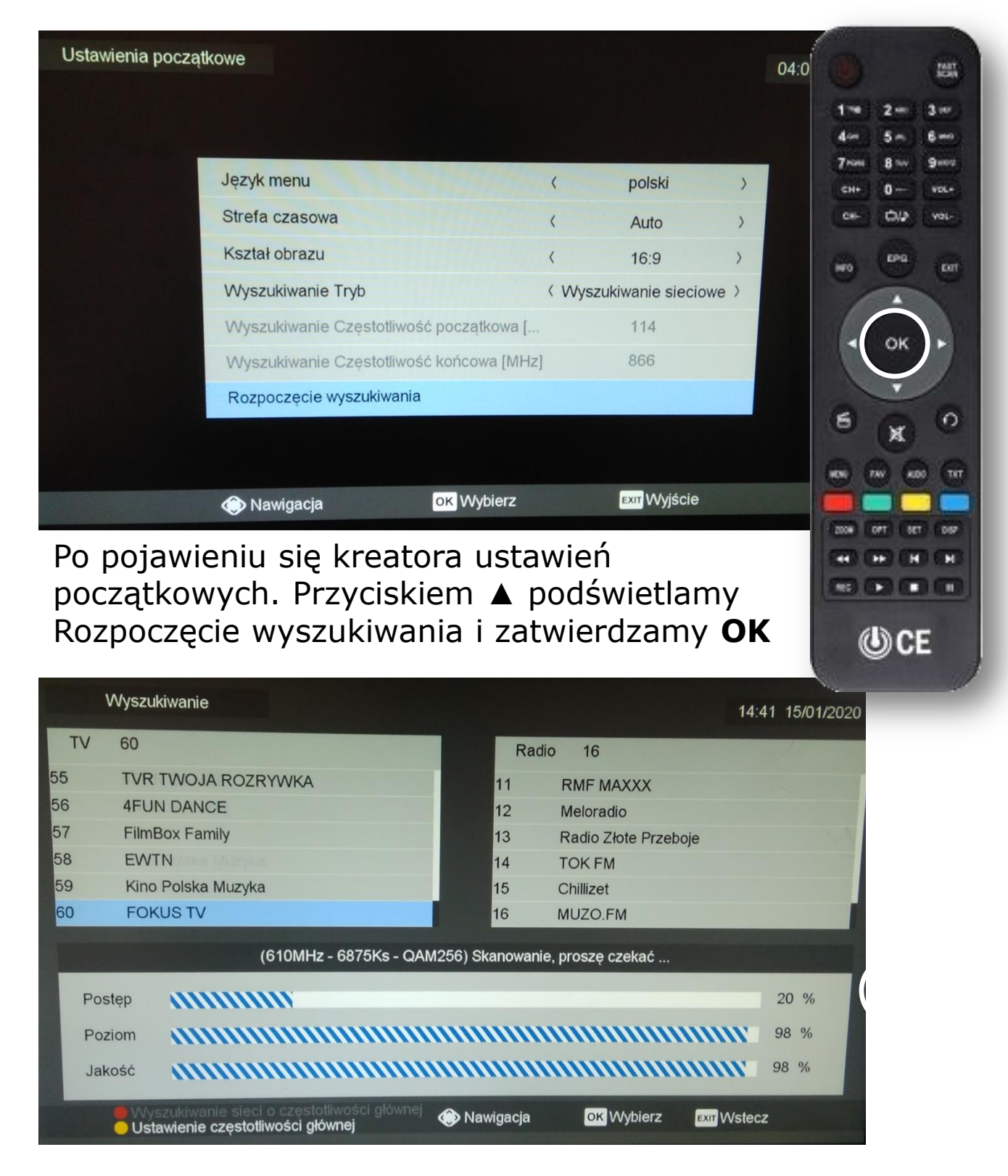

Teraz przez około 5 minut na ekranie będą pojawiać się nazwy kanałów. Czekamy do zakończenia.

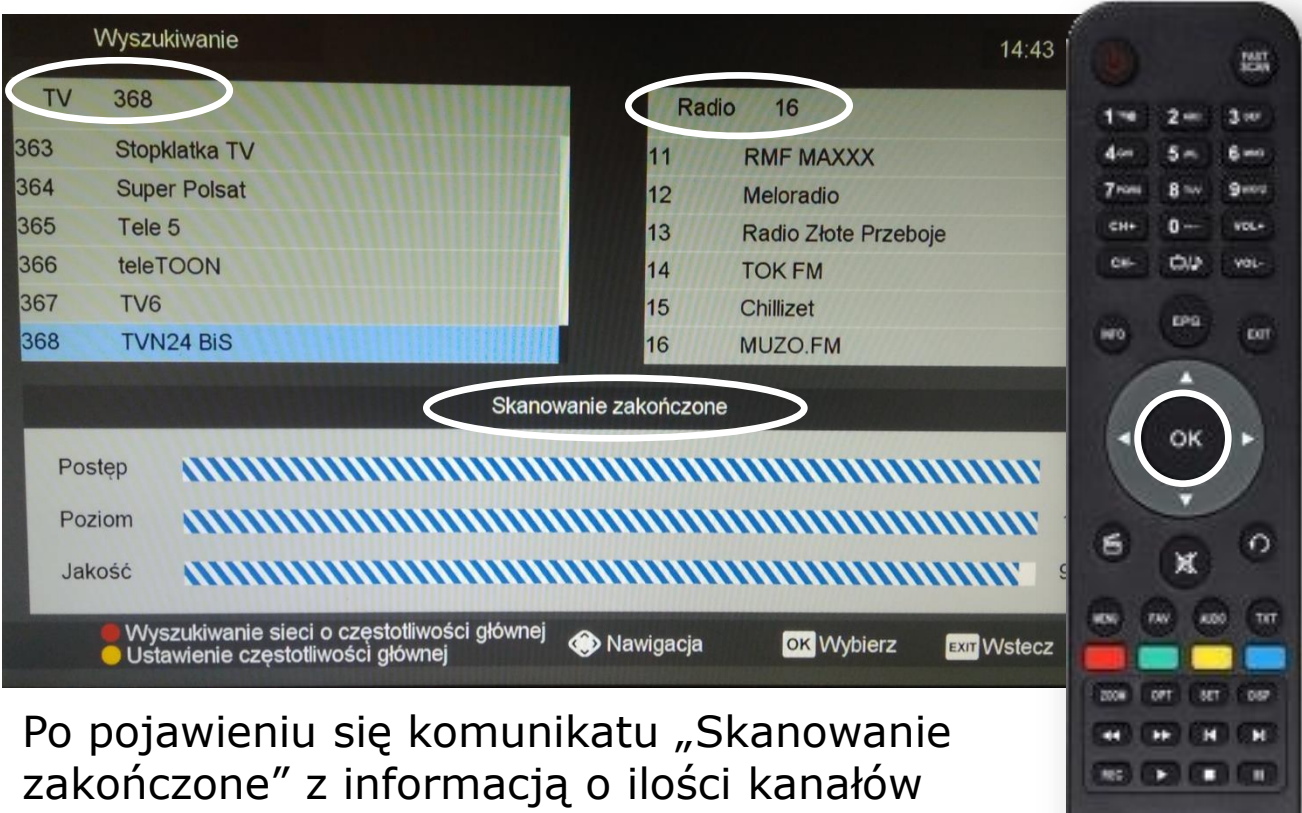

© CE

wychodzimy przyciskiem **OK.** 

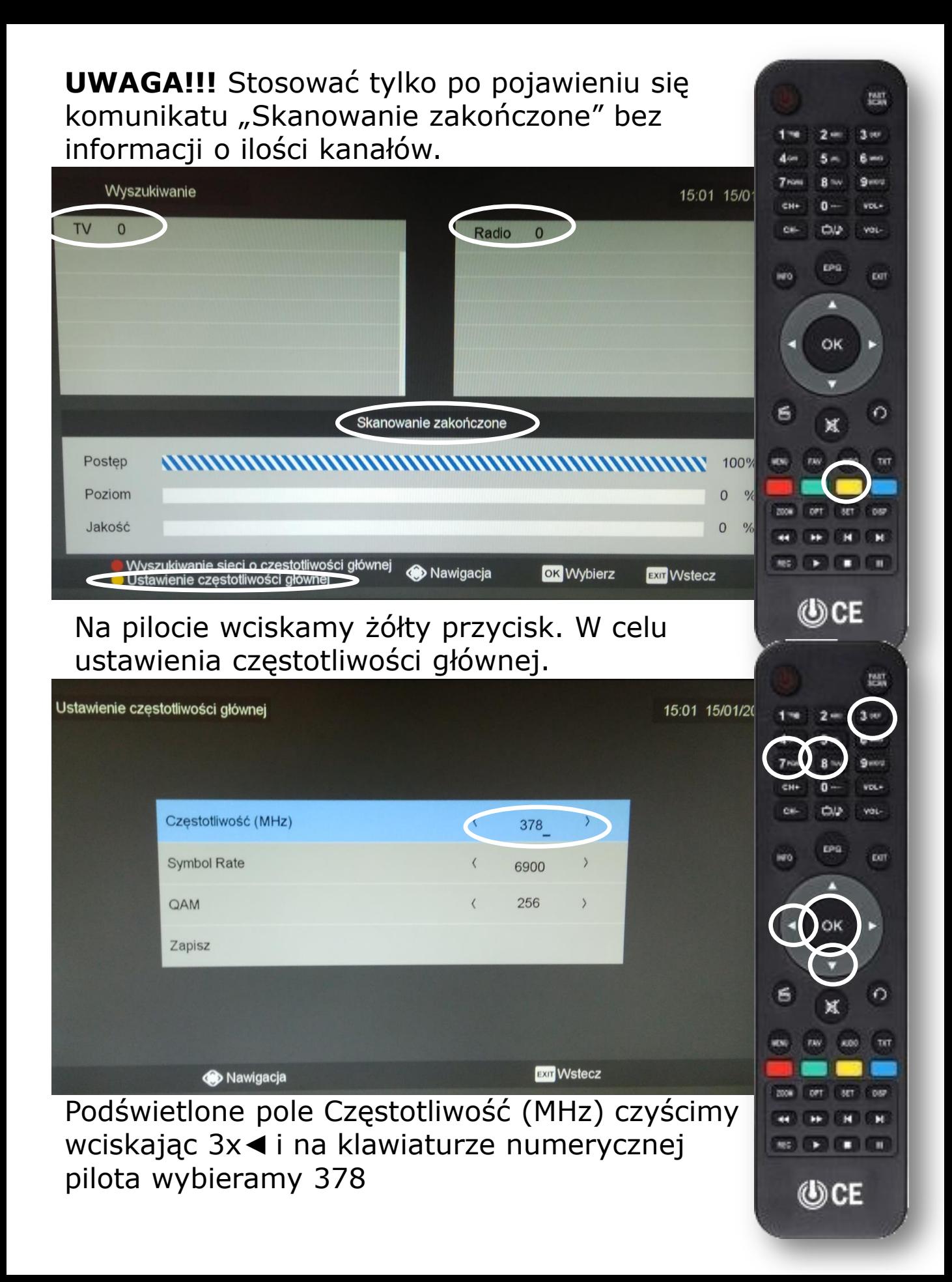

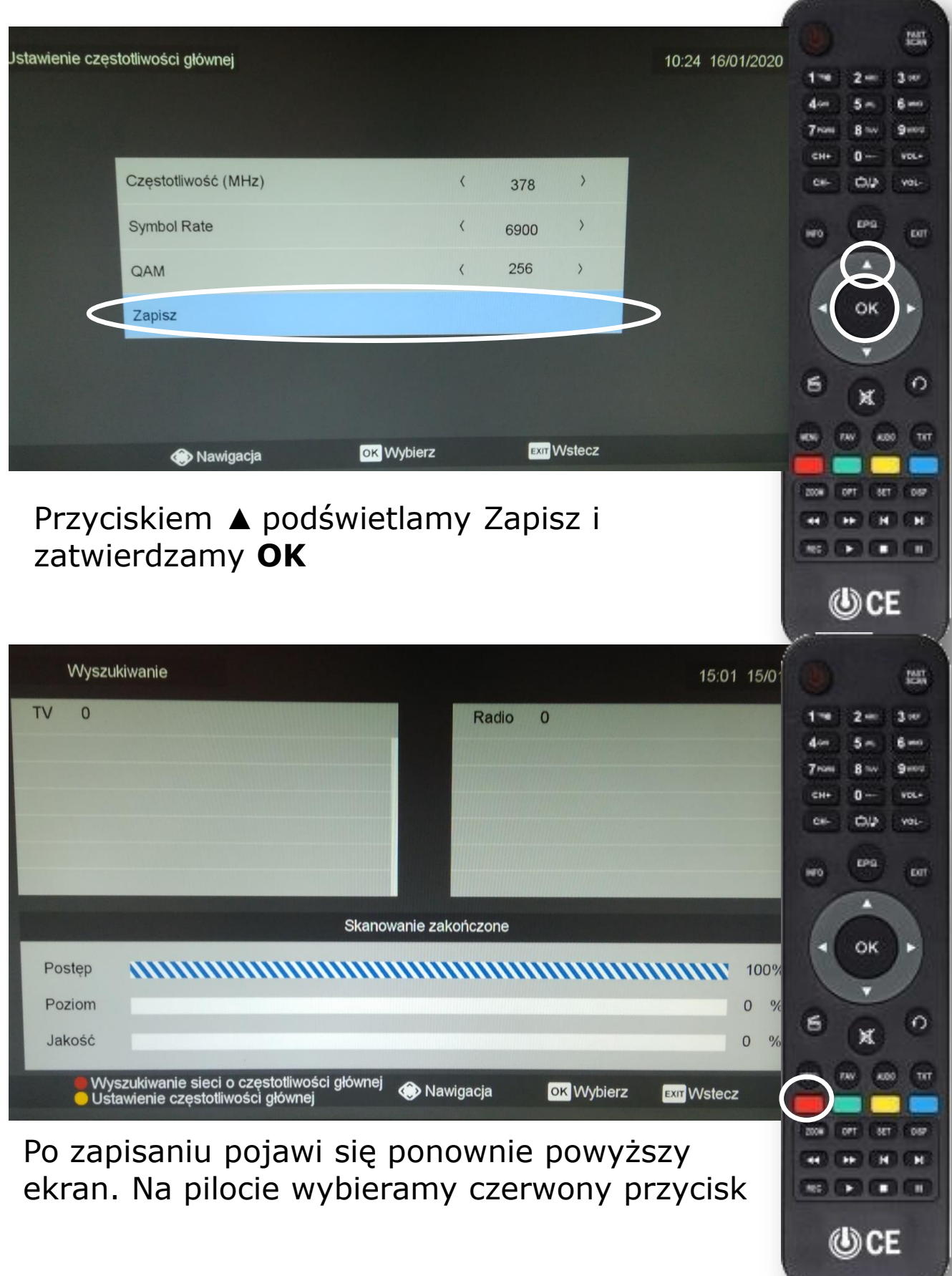

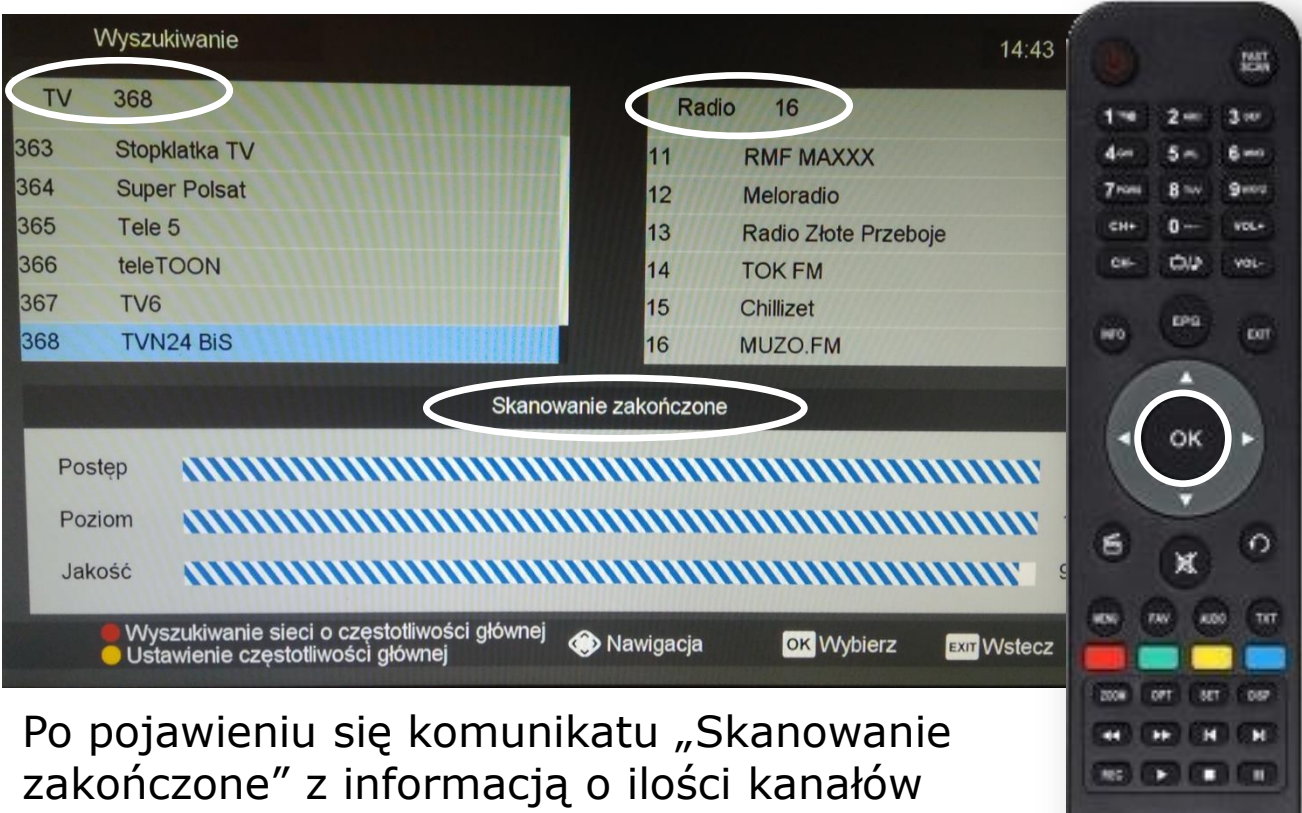

© CE

wychodzimy przyciskiem **OK.** 

Nasi pracownicy chętnie odpowiedzą na wszelkie pytania i pomogą w rozwiązaniu ewentualnych problemów:

- w Biurze Abonenta os. Bolesława Chrobrego 26 pawilon 11 - telefonicznie pod numerem 61 671 00 00 (opłaty wg. stawek operatora)

- na czacie na stronie [www.e](https://poczta.vectra.pl/owa/redir.aspx?C=0bGhK7DRGKXqP4GvpW9eBKbsPjJnnAc_CQUXxYA4lbvLG9vMZ7_XCA..&URL=http%3a%2f%2fwww.)chostar.pl

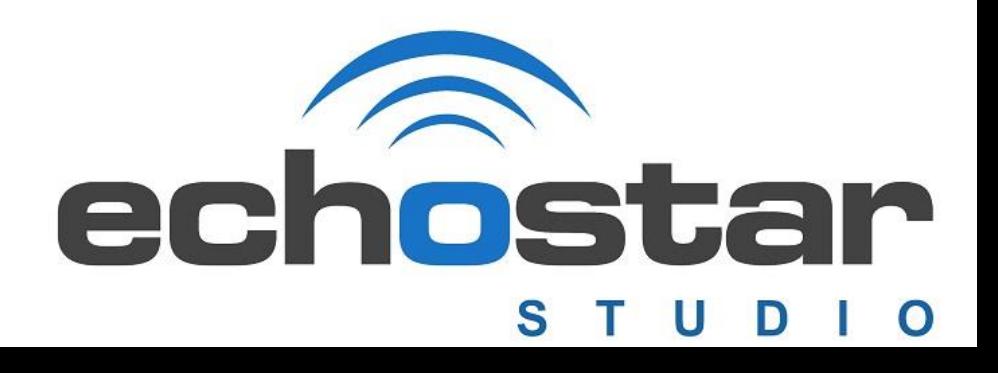